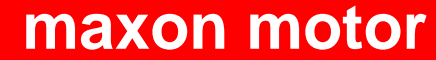

**maxon motor control EPOS Positioning Controller Communication Guide Edition October 2006** 

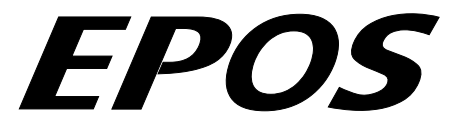

## **Positioning Controller**

# **Documentation Communication Guide**

maxon document #573055-05

maxon motor ag Brünigstrasse 220 P.O. Box 263 CH-6072 Sachseln Tel.: 041/666 15 00 Fax.: 041/666 16 50 www.maxonmotor.com

#### <span id="page-1-0"></span>**Table of contents**  $\mathbf{1}$

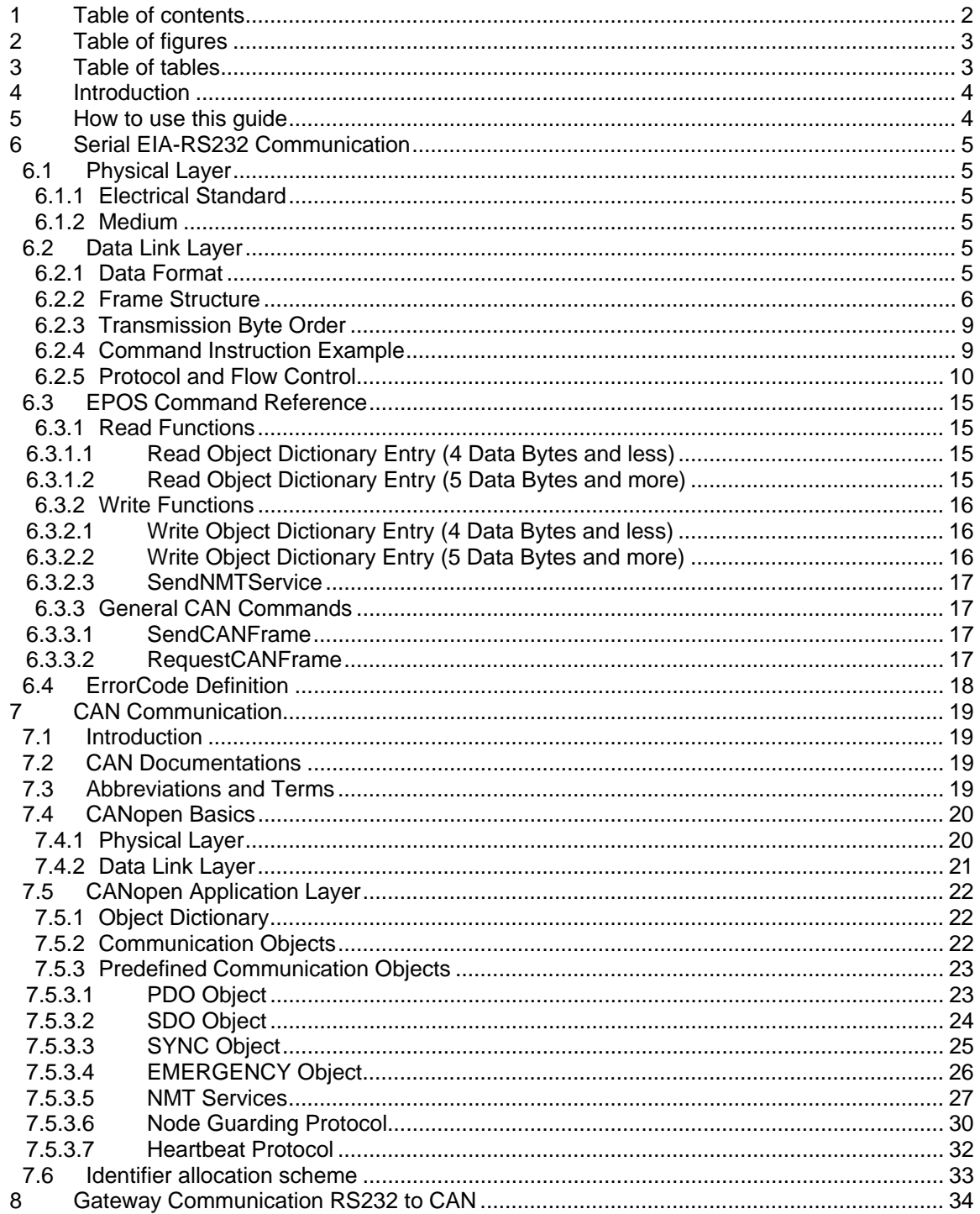

#### <span id="page-2-0"></span>**Table of figures**  $\overline{2}$

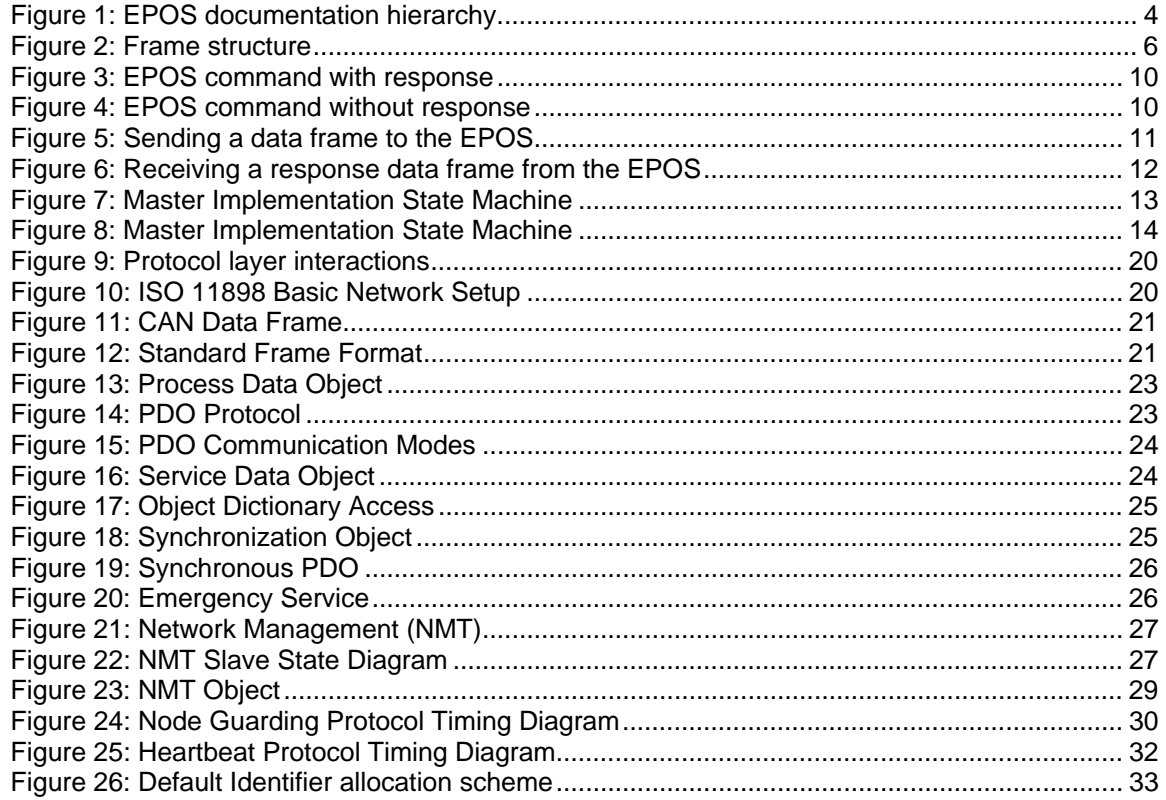

#### **Table of tables**  $\overline{\mathbf{3}}$

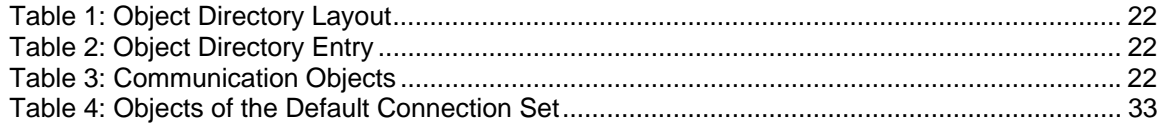

## <span id="page-3-0"></span>**4 Introduction**

This documentation "Communication Guide" provides the communication interfaces details of the EPOS positioning controllers. It contains descriptions of the serial RS232 and the CAN interface.

The maxon motor EPOS are small-sized full digital smart motion controller. Due to the flexible and high efficient power stage the EPOS drives brushed DC motors with digital encoder as well as brushless EC motors with digital Hall sensors and encoder.

The sinusoidal current commutation by space vector control offers to drive brushless EC motors with minimal torque ripple and low noise. The integrated position-, velocity- and current control functionality allows sophisticated positioning applications.

It is specially designed being commanded and controlled as a slave node in the CANopen network. In addition the unit can be operated through any RS-232 communication port.

The latest edition of these "Communication Guide", additional documentation and software to the EPOS positioning controller may also be found on the internet in [http://www.maxonmotor.com](http://www.maxonmotor.com/) category <Service&Downloads>.

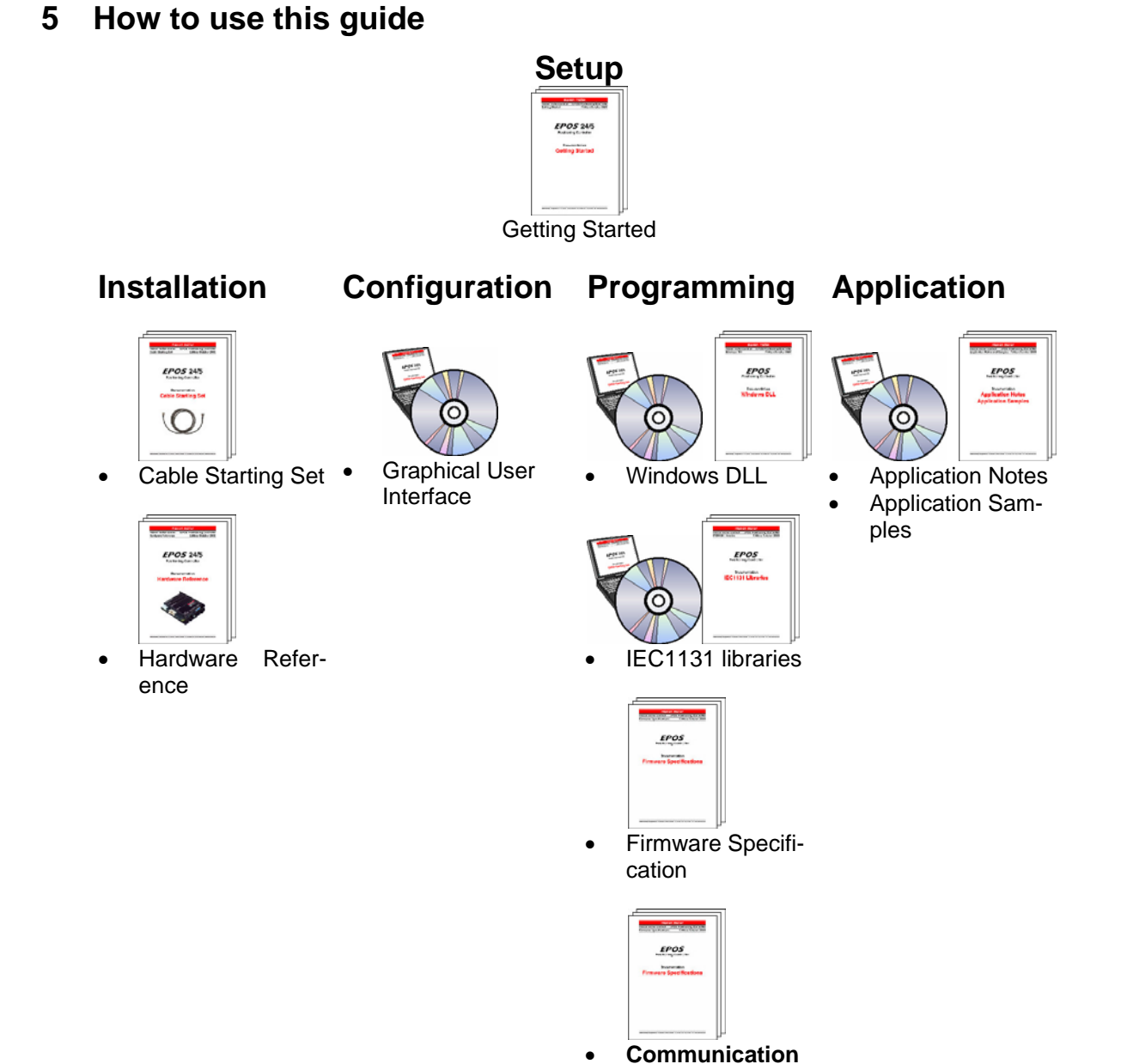

**Guide** 

*Figure 1: EPOS documentation hierarchy* 

## <span id="page-4-0"></span>**6 Serial EIA-RS232 Communication**

The serial RS232 communication protocol was developed for transmitting and receiving data over the RS232 serial port of an EPOS. Its principal task is to transmit data from a master (Personal Computer or any other central processing unit) to a single slave. The protocol is defined for a point-to-point communication based on the EIA-RS232 standard.

The protocol can be used to implement the command set defined for the EPOS. For a high degree of reliability in an electrically noisy environment it is designed with a checksum.

## **6.1 Physical Layer**

## **6.1.1 Electrical Standard**

The EPOS communication protocol uses the RS232 standard for transmitting data over a three wires cable, for the signals TxD, RxD and GND.

The RS232 standard can be used only for a point-to-point communication between a master and a single EPOS slave. The standard uses negative, bipolar logic in which a negative voltage signal represents a logic '1', and positive voltage represents a logic '0'. Voltages of –3V to –25V with respect to signal ground (GND) are considered logic '1', whereas voltages of +3V to 25V are considered logic '0'.

## **6.1.2 Medium**

For the physical connection a 3 wire cable is required. It is recommended to install a shielded and twisted pair cable in order to have a good performance even in an electrically noisy environment. Depending on the bit rate used the cable length can range from 3 meters up to 15 meters. However we do not recommend RS232 cables longer than 5 meters.

## **6.2 Data Link Layer**

## **6.2.1 Data Format**

Data is transmitted in an asynchronous way, that means each byte of data is transmitted individually with its own start and stop bit.

The format is:

**1 Start bit, 8 Data bits, No parity, 1 Stop bit** 

Most serial communication chips (SCI, UART) can generate such data format.

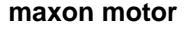

## <span id="page-5-0"></span>**6.2.2 Frame Structure**

The data bytes are transmitted sequentially in frames. A frame is made of a header, a variably long data field and a 16-bit long cyclic redundancy check (CRC) for data integrity checking.

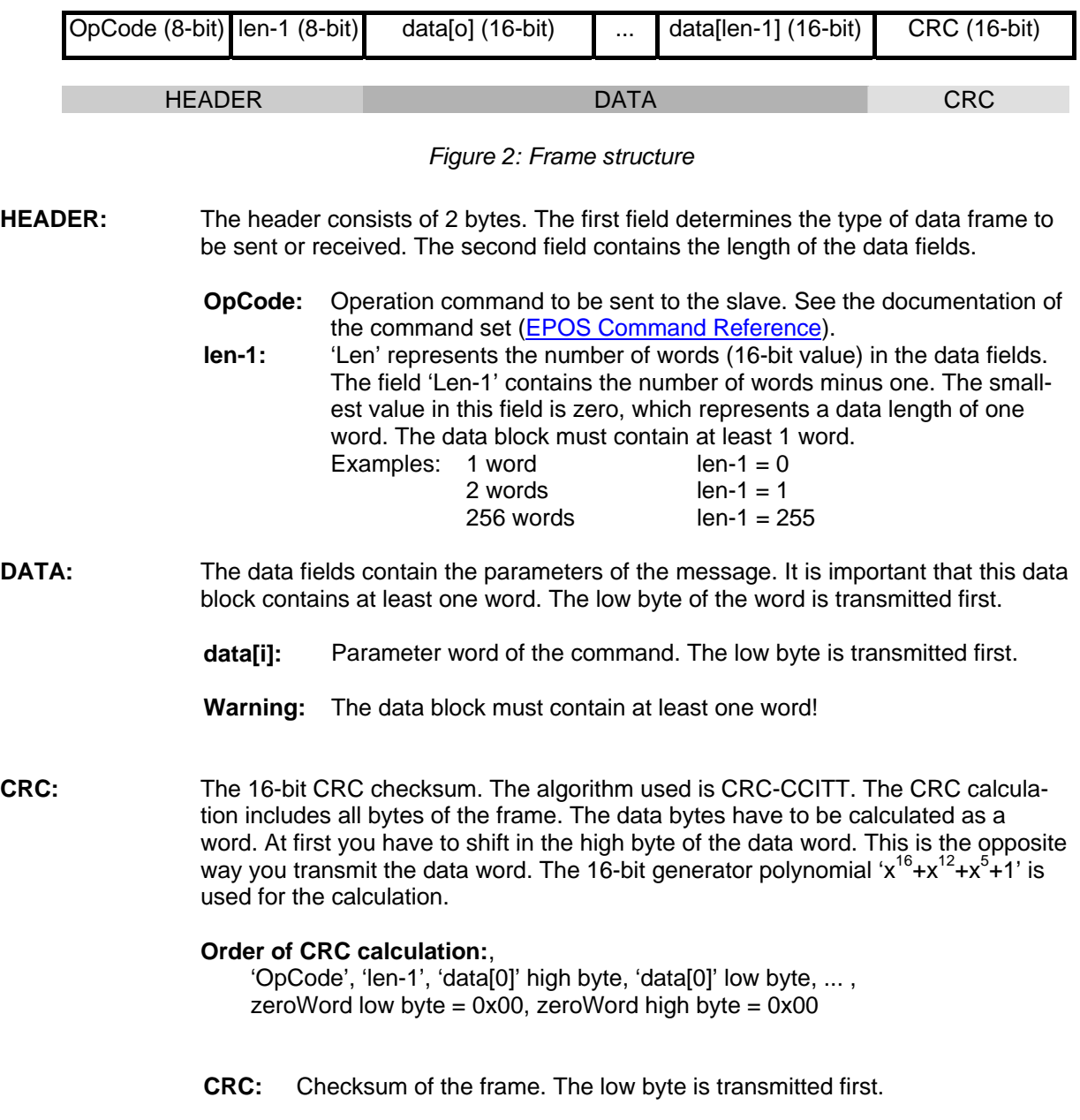

### **CRC-CCITT Example:**

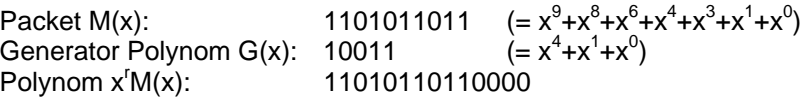

Division  $x^{r}M(x) / G(x)$ :

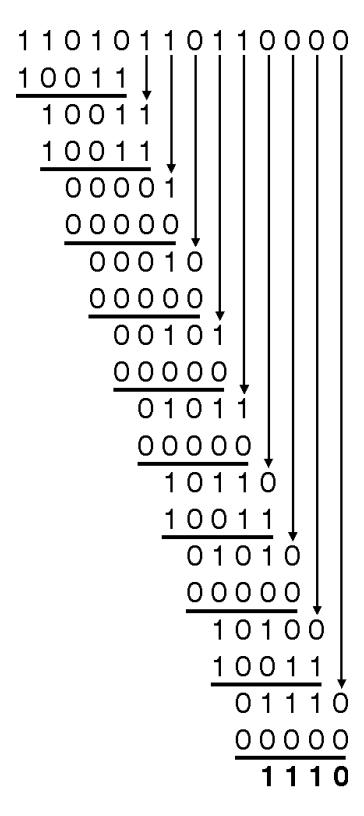

Checksum CRC: 1110

## **EPOS CRC-CCITT Calculation:**

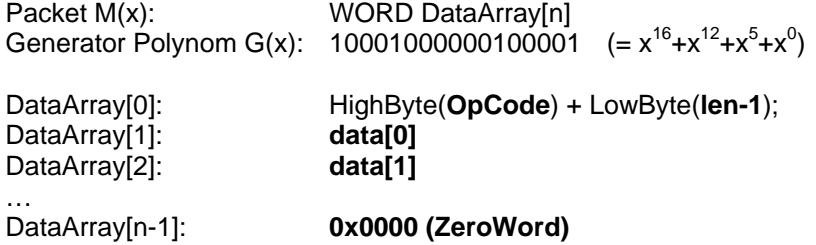

WORD **CalcFieldCRC**(WORD\* pDataArray, WORD numberOfWords) {

```
WORD shifter, c:
       WORD carry; 
      WORD CRC = 0;
      //Calculate pDataArray Word by Word 
       while(numberOfWords--) 
       { 
           shifter = 0x8000; 
          c = *pDataArray++; do 
           { 
                   carry = CRC & 0x8000; 
                   CRC \ll= 1;
                   if(c & shifter) CRC++;
                   if(carry) CRC \text{A} = 0 \times 1021;
                   shifter \ge = 1;
           } while(shifter); 
       } 
       return CRC;
} 
                                                     //Initialize BitX to Bit15 
                                                     //Copy next DataWord to c 
                                                     //Check if Bit15 of CRC is set 
                                                     //CRC = CRC * 2
                                                     // CRC = CRC + 1, if BitX is set in c
                                                     // CRC = CRC XOR G(x), if carry is true
                                                     //Set BitX to next lower Bit, shifter = shifter/2
```
## <span id="page-8-0"></span>**6.2.3 Transmission Byte Order**

The unit of data memory in the EPOS is a word (16-bit value). To send and receive a word (16 bit) over the serial port of the EPOS, the low byte will be transmitted first.

Multiple byte data (word = 2 bytes, long words = 4 bytes) are transmitted starting with the less significant byte (LSB) first.

A word will be transmitted in this order: byte0 (LSB), byte1 (MSB).

A long word will be transmitted in this order: byte0 (LSB), byte1, byte2, byte3 (MSB).

## **6.2.4 Command Instruction Example**

We give here an example of a command frame for the serial RS232 communication to show the composition and structure of EPOS messages during transmission and reception.

The command sent to the EPOS is [ReadObject.](#page-14-0) The command can be used to read an object with 4 Bytes and less:

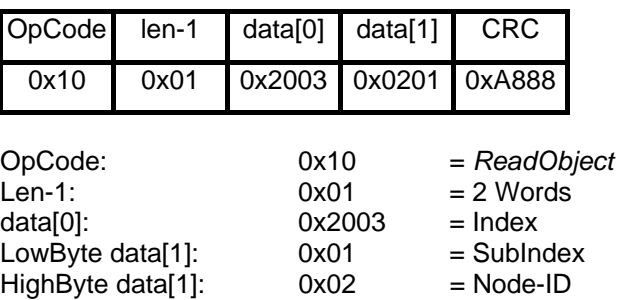

**ReadObject 'SoftwareVersion'** (Index = 0x2003, SubIndex = 0x01)

The EPOS answers to the command ReadObject with an answer frame and the returned parameters in the data block as follows:

**Answer to ReadObject 'SoftwareVersion'** (Index = 0x2003, SubIndex = 0x01)

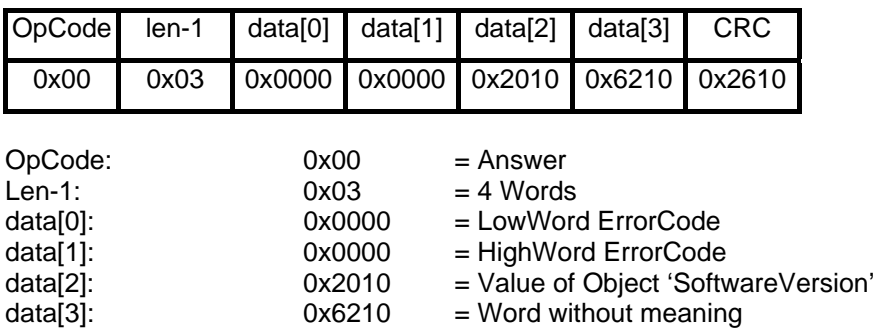

## <span id="page-9-0"></span>**6.2.5 Protocol and Flow Control**

#### **Sequence for sending EPOS commands**

The EPOS is always communicating as a slave. A frame is only sent as an answer to a request. Some of the EPOS commands send an answer, other commands do not. Have a look at the description of the commands to know which command sends an answer packet. The master always has to start the communication sending a packet structure.

The next two sections describe the data flow of transmission and reception frames.

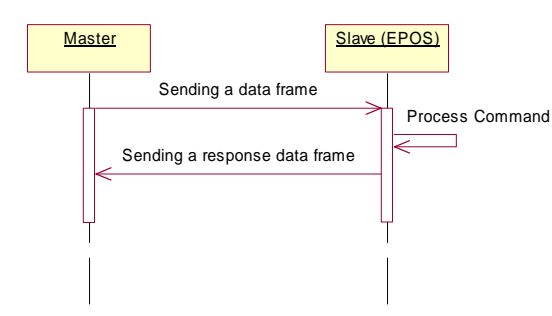

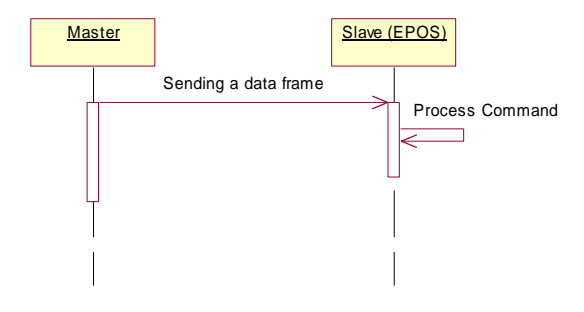

*Figure 3: EPOS command with response Figure 4: EPOS command without response* 

#### **Timeout Handling**

The timeout is handled over a complete frame. This means the timeout is evaluated over the sent data frame, over the command processing procedure and over the response data frame. For every frame (frames, data processing) the timer is reset and the timeout handling is restarted.

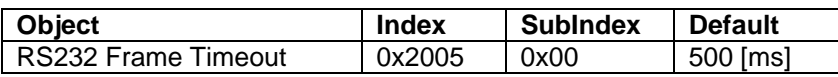

**Remark:** For special requirements the timeout can be changed writing to the object dictionary!

#### <span id="page-10-0"></span>**Sending a data frame**

When sending a frame you have to wait for different acknowledges. The first is a 'Ready Acknowledge'. After sending the first byte of the frame (OpCode) you have to wait for the ready acknowledge of the EPOS. If the char 'O' (okay) is received, then the slave is ready to receive other data. If the char 'F' is received the slave is not ready to send data. The communication has to be stopped. If everything is okay you can send the rest of the data frame.

After sending the checksum you have to wait for the 'End Acknowledge'. The slave sends either the char 'O' (okay) or the char 'F' (failed).

The following figure shows the interaction diagram of sending a packet structure.

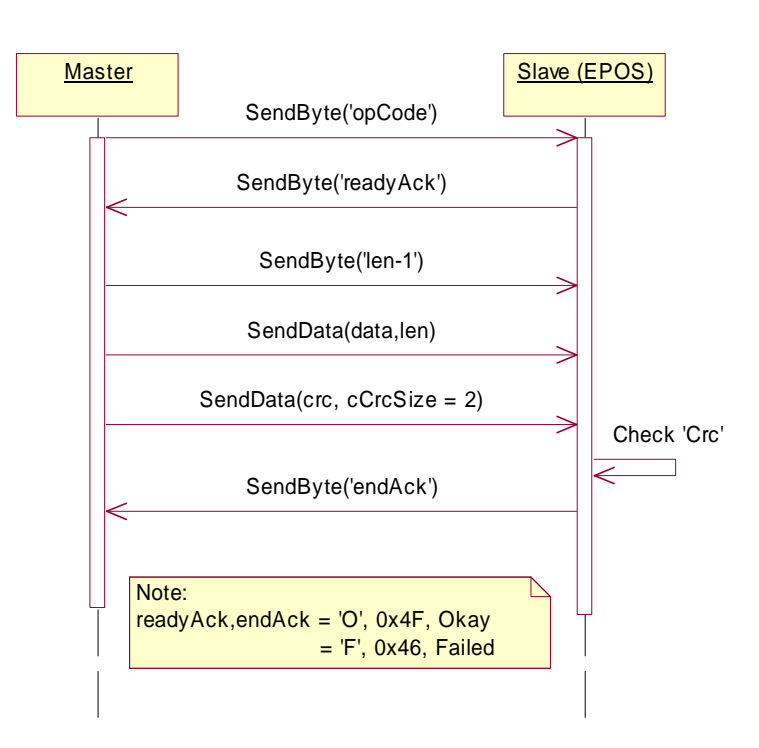

*Figure 5: Sending a data frame to the EPOS* 

#### <span id="page-11-0"></span>**Receiving a response data frame**

In response to some of the command frames, the EPOS sends a response data frame back to the master. The sequence of data flow is the same as for sending a data packet. Only the direction is changed. The master has also to send the two acknowledges to the slave.

The value of the first field must always be 0x00. This is the operation code which describes a response frame. After receiving the first byte, the master has to send the 'Ready Acknowledge'. Send the char 'O' if you are ready to receive the rest of the frame. If you are not ready to receive the rest of the frame then send 'F'. If the EPOS does not get an 'O' within the specified timeout, the communication is reset. Sending of acknowledge 'F' does not reset the communication.

After sending the ready acknowledge 'O' the rest of the data frame is sent by the EPOS. Then the checksum must be calculated and compared with the one received. If the checksum is correct send acknowledge 'O' (okay), otherwise send acknowledge 'F' to the EPOS.

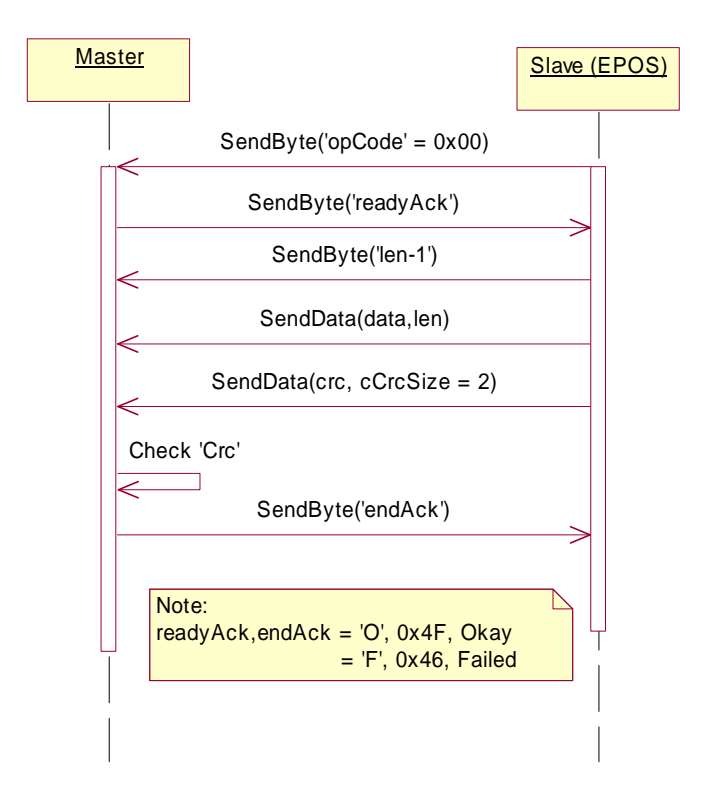

*Figure 6: Receiving a response data frame from the EPOS* 

#### <span id="page-12-0"></span>**Master Implementation State Machine**

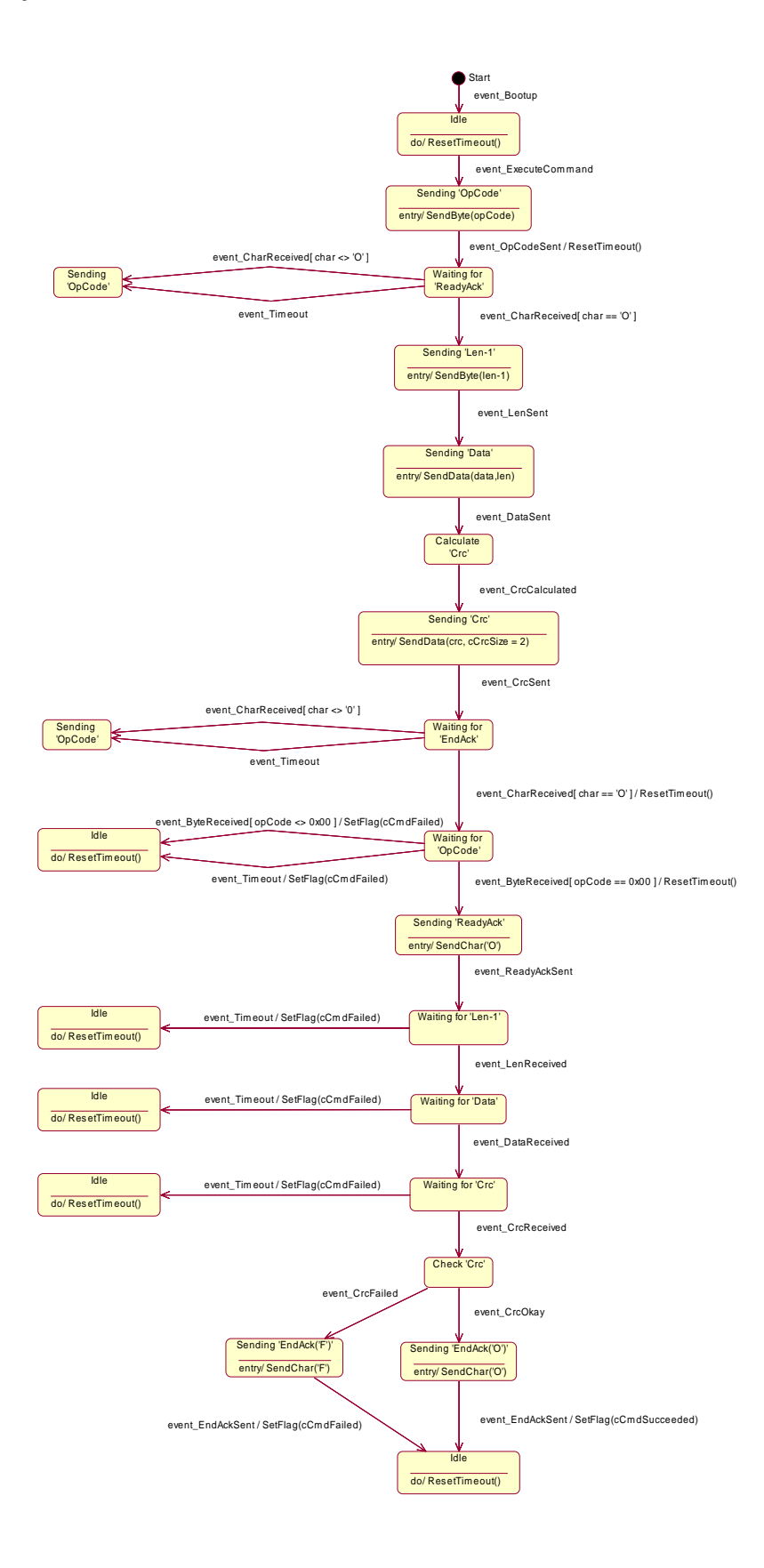

*Figure 7: Master Implementation State Machine* 

## <span id="page-13-0"></span>**Slave (EPOS) Implementation State Machine**

![](_page_13_Figure_4.jpeg)

*Figure 8: Master Implementation State Machine* 

## <span id="page-14-0"></span>**6.3 EPOS Command Reference**

## **6.3.1 Read Functions**

## **6.3.1.1 Read Object Dictionary Entry (4 Data Bytes and less)**

![](_page_14_Picture_240.jpeg)

## **6.3.1.2 Read Object Dictionary Entry (5 Data Bytes and more)**

![](_page_14_Picture_241.jpeg)

![](_page_14_Picture_242.jpeg)

## <span id="page-15-0"></span>**6.3.2 Write Functions**

![](_page_15_Picture_218.jpeg)

![](_page_15_Picture_219.jpeg)

## **6.3.2.2 Write Object Dictionary Entry (5 Data Bytes and more)**

![](_page_15_Picture_220.jpeg)

![](_page_15_Picture_221.jpeg)

## <span id="page-16-0"></span>**6.3.2.3 SendNMTService**

![](_page_16_Picture_154.jpeg)

## **6.3.3 General CAN Commands**

## **6.3.3.1 SendCANFrame**

![](_page_16_Picture_155.jpeg)

## **6.3.3.2 RequestCANFrame**

![](_page_16_Picture_156.jpeg)

## <span id="page-17-0"></span>**6.4 ErrorCode Definition**

The following error codes are defined by CANopen Communication Profile 301:

![](_page_17_Picture_143.jpeg)

The following error codes are maxon specific:

![](_page_17_Picture_144.jpeg)

## <span id="page-18-0"></span>**7 CAN Communication**

## **7.1 Introduction**

The CAN interface of the maxon EPOS drives follows the CiA CANopen specifications DS-301 communication profile and DSP-402 device profile (Device Profile for Drives and Motion Control). This document supplements the specifications DS-301 Version 4.02 and DSP-402 Version 2.0, which must be purchased separately from CiA (international users and manufacturers group).

CiA (Can in Automation e.V.) can be contacted on [http://www.can-cia.org.](http://www.can-cia.org/)

## **7.2 CAN Documentations**

- [1] Bosch CAN Specification 2.0B
- [2] CiA CANopen DS-301 Communication Profile for Industrial Systems
- [3] CiA CANopen DSP-402 Device Profile for Drives and Motion Control
- [4] Konrad Etschberger: Controller Area Network (ISBN3-446-21776-2)

## **7.3 Abbreviations and Terms**

Numbers followed by "h" are hexadecimal. Numbers followed by "b" are binary. All other numbers are decimal.

The following **abbreviations** are used in this manual:

![](_page_18_Picture_228.jpeg)

The following **terms** are used in this manual:

![](_page_18_Picture_229.jpeg)

## <span id="page-19-0"></span>**7.4 CANopen Basics**

This chapter describes, in general, the CANopen communication features most relevant to the maxon motor EPOS positioning controllers. More detailed information is available in the specific CANopen documentation.

The CANopen communication concept can be described similar to the ISO Open Systems Interconnection (OSI) Reference Model. CANopen represents a standardized application layer and communication profile.

![](_page_19_Figure_6.jpeg)

*Figure 9: Protocol layer interactions*

## **7.4.1 Physical Layer**

CANopen is a networking system based on the CAN serial bus. CANopen assumes that the device's hardware has a CAN transceiver and CAN controller as specified in ISO 11898. The physical medium is a differently driven two-wire bus line with common return.

![](_page_19_Figure_10.jpeg)

*Figure 10: ISO 11898 Basic Network Setup* 

## <span id="page-20-0"></span>**7.4.2 Data Link Layer**

The CAN data link layer is also standardized in ISO 11898. The data link layer services are implemented in the Logical Link Control (LLC) and Medium Access Control (MAC) sub-layers of a CAN controller. The LLC provides acceptance filtering, overload notification and recovery management. The MAC is responsible for data encapsulation (de-capsulation), frame coding (stuffing/de-stuffing), medium access management, error detection, error signaling, acknowledgement, and serialization (de-serialization).

A Data Frame is produced by a CAN node when the node wishes to transmit data or if this is requested by another node. Within one frame up to 8 byte data can be transported. The Data Frame begins with a dominant Start of Frame (SOF) bit for hard synchronization of all nodes. The SOF bit is followed by the Arbitration Field reflecting content and priority of the message. The next field is the Control Field which specifies mainly the number of bytes of data contained in the message. The Cyclic Redundancy Check (CRC) Field is used to detect possible transmission errors. It consists of a 15-bit CRC sequence completed by the recessive CRC delimiter bit. During the Acknowledgement (ACK) Field the transmitting node sends out a recessive bit. Any node that has received an error free frame acknowledges the correct reception of the frame by sending back a dominant bit. The recessive bits of the End of Frame end the Data Frame. Between two frames there must be a recessive 3-bit Intermission field.

| $Idle$ $\begin{bmatrix} 0 \\ 0 \end{bmatrix}$ | Bus   S   Arbitration   Control  <br>Field        | Field | Data CRC ACK EOF Inter-<br>Field Field Field EOF Mission<br>Field |  | <b>Mission</b> |
|-----------------------------------------------|---------------------------------------------------|-------|-------------------------------------------------------------------|--|----------------|
|                                               | 1 Bit 12 or 32 Bit 6 Bit 0 to 8 Byte 16 Bit 2 Bit |       |                                                                   |  |                |

*Figure 11: CAN Data Frame* 

On the EPOS only the Standard Frame Format is supported. The Identifier's (COB-ID) length in the Standard Format is 11 bit. The Identifier is followed by the RTR bit (Remote Transmission Request bit). In Data Frames the RTR bit has to be dominant. Within a Remote Frame the RTR bit has to be recessive. The Base ID is followed by the IDE (Identifier Extension) bit transmitted dominant in the Standard Format (within the Control Field).

The Control Field in Standard Format includes the Data Length Code (DLC), the IDE bit, which is transmitted dominant and the reserved bit r0 also transmitted dominant. The reserved bits have to be sent dominant, but receivers accept dominant and recessive bits in all combinations.

![](_page_20_Figure_10.jpeg)

*Figure 12: Standard Frame Format* 

## <span id="page-21-0"></span>**7.5 CANopen Application Layer**

## **7.5.1 Object Dictionary**

The most important part of a CANopen device is the object dictionary. The object dictionary is essentially a grouping of objects accessible via the network in an ordered pre-defined fashion. Each object within the dictionary is addressed using a 16-bit index and an 8-bit sub-index. The overall layout of the standard object dictionary conforms to other industrial field-bus concepts.

![](_page_21_Picture_223.jpeg)

*Table 1: Object Directory Layout* 

A 16-bit index is used to address all entries within the object dictionary. In case of a simple variable this references the value of this variable directly. In case of records and arrays however, the index addresses the whole data structure. To allow individual elements of structures of data to be accessed via the network a sub-index has been defined. For single object dictionary entries such as unsigned8, boolean, integer32, etc. The value for the sub-index is always zero. For complex object dictionary entries such as arrays or records with multiple data fields the sub-index references fields within a data structure pointed to by the main index. For example on a receive PDO there exist a data-structure at index 1400h which defines the communication parameters for that module. This structure contains fields for the COB-ID and the transmission type. The sub-index concept can be used to access these individual fields as shown below.

![](_page_21_Picture_224.jpeg)

*Table 2: Object Directory Entry* 

## **7.5.2 Communication Objects**

CANopen communication objects are described by the services and protocols. They are classified as follows:

- The real-time data transfer is performed by means of Process Data Objects.
- With Service Data Objects, the read and write access to entries of a device object dictionary is provided.
- Special Function Objects provide application-specific network synchronization and emergency messages.
- The Network Management Objects provide services for network initialization, error control and device status control.

![](_page_21_Picture_225.jpeg)

## <span id="page-22-0"></span>**7.5.3 Predefined Communication Objects**

## **7.5.3.1 PDO Object**

PDO communication can be described by the producer/consumer model. Process data can be transmitted from one device (producer) to one another device (consumer) or to many other devices (broadcasting). PDOs are transmitted in a non confirmed mode. The producer sends a Transmit-PDO (TxPDO) with a specific identifier, which corresponds to the identifier of the Receive-PDO (RxPDO) of one or more consumers.

![](_page_22_Figure_6.jpeg)

*Figure 13: Process Data Object* 

There are two PDO services: to write a PDO and to read a PDO. The Write-PDO is mapped to a single CAN Data frame. The Read-PDO is mapped to CAN Remote Frame, which will be responded by the corresponding CAN Data Frame. Read-PDOs are optional and depending on the device capability. The complete data field of up to 8 byte may contain process data. Number and length of PDOs of a device are application-specific and have to be specified in the device profile. The number of supported PDOs is accessible at index 1004h in the Object Dictionary. The PDOs correspond to entries in the Object Dictionary and provide the interface to application objects. Data type and mapping of application objects into a PDO is determined by a corresponding default PDO mapping structure within the Object Dictionary. This structure is defined in the entries 1600h for the 1st R\_PDO and 1A00h for the first T\_PDO. In one CANopen network there can be used up to 512 T\_PDOs and 512 R\_PDOs.

![](_page_22_Figure_9.jpeg)

*Figure 14: PDO Protocol* 

<span id="page-23-0"></span>The CANopen communication profile distinguishes three message triggering modes:

- 1. Message transmission is triggered by the occurrence of an object specific event specified in the device profile.
- 2. The transmission of asynchronous PDOs may be initiated on receipt of a remote request initiated by another device.
- 3. Synchronous PDOs are triggered by the expiration of a specified transmission period synchronized by the reception of the SYNC object.

![](_page_23_Figure_6.jpeg)

*Figure 15: PDO Communication Modes* 

#### **7.5.3.2 SDO Object**

With Service Data Objects (SDO) the access to entries of a device object dictionary is provided. A SDO is mapped to two CAN Data Frames with different identifiers, because the communication is confirmed. By means of a SDO a peer-to-peer communication channel between two devices may be established. The owner of the accessed object dictionary is the server of the SDO. A device may support more than one SDO. One supported SDO is mandatory and the default case.

#### **Peer-to-Peer Communication**

![](_page_23_Figure_11.jpeg)

#### *Figure 16: Service Data Object*

Read and write access to the CANopen object dictionary is performed by SDOs. The Client/Server Command Specifier contains the following information:

- download / upload
- request / response
- segmented / expedited transfer
- number of data bytes
- end indicator
- alternating toggle bit for each subsequent segment

<span id="page-24-0"></span>SDOs are described by the communication parameter. The default Server-SDO (S\_SDO) is defined in the entry 1200h. In one CANopen network there may be used up to 256 SDO channels requiring two CAN identifiers each.

![](_page_24_Figure_3.jpeg)

*Figure 17: Object Dictionary Access* 

## **7.5.3.3 SYNC Object**

The Sync-Producer provides the synchronization-signal for the Sync-Consumer. When the Sync-Consumer receives the signal they start carrying out their synchronous tasks. In general the fixing of the transmission time of synchronous PDO messages coupled with the periodicity of transmission of the SYNC Object guarantees that sensor devices may arrange to sample process variables and that actuator devices may apply their actuation in a coordinated fashion. The identifier of the SYNC Object is available at index 1005h.

![](_page_24_Figure_7.jpeg)

*Figure 18: Synchronization Object* 

Synchronous transmission of a PDO means that the transmission is fixed in time with respect to the transmission of the SYNC Object. The synchronous PDO is transmitted within a given time window 'synchronous window length' with respect to the SYNC transmission, and at most once for every period of the SYNC. The time period between the SYNC objects is specified by the parameter 'communication cycle period'.

<span id="page-25-0"></span>CANopen distinguishes the following transmission modes:

- synchronous transmission,
- asynchronous transmission

Synchronous PDOs are transmitted within the synchronous window after the SYNC object. The priority of synchronous PDOs is higher than the priority of asynchronous PDOs. Asynchronous PDOs and SDOs can be transmitted at every time with respect to their priority. So they could also be transmitted within the synchronous window.

![](_page_25_Figure_6.jpeg)

*Figure 19: Synchronous PDO* 

## **7.5.3.4 EMERGENCY Object**

Emergency messages are triggered by the occurrence of a device internal fatal error situation and are transmitted from the concerned application device to the other devices with high priority. This makes them suitable for interrupt type error alerts. An Emergency Telegram may be sent only once per 'error event', i.e. the emergency messages must not be repeated. As long as no new errors occur on a device no further emergency message must be sent. By means of CANopen Communication Profile defined emergency error codes, the error register and device specific additional information are specified in the device profiles.

![](_page_25_Figure_10.jpeg)

*Figure 20: Emergency Service* 

#### <span id="page-26-0"></span>**7.5.3.5 NMT Services**

The CANopen network management is node-oriented and follows a master/slave structure. It requires one device in the network, which fulfils the function of the NMT Master. The other nodes are NMT Slaves. The network management provides the following functionality groups: Module Control Services for initialization of NMT Slaves that want to take part in the distributed application, Error Control Services for supervision of the nodes and networks communication status, Configuration Control Services for up- and downloading of configuration data from respectively to a module of the network. A NMT Slave represents that part of a node, which is responsible for the node's NMT functionality. A NMT Slave is uniquely identified by its module ID.

![](_page_26_Figure_5.jpeg)

*Figure 21: Network Management (NMT)* 

The CANopen NMT Slave devices implement a state machine, which brings automatically after power-on and internal initialization every device in Pre-operational state. In this state the node may be configured and parameterized via SDO (e.g. using a configuration tool), no PDO communication is allowed. The NMT Master device may switch all nodes or a single node to Operational state and vice versa. In Operational state PDO transfer is allowed. By switching a device into the Stopped state it is forced to stop PDO and SDO communication Furthermore, this state can be used to achieve certain application behaviour. The definition of this behaviour falls into the scope of device profiles. In the Operational state all communication objects are active. Object Dictionary access via SDO is possible. Implementation aspects or the application state machine however may require to switch off or to read only certain application objects whilst being operational (e.g. an object may contain the application program, which cannot be changed during execution).

![](_page_26_Figure_8.jpeg)

*Figure 22: NMT Slave State Diagram*

CANopen Network Management provides the following five services, which can be distinguished by the Command Specifier (CS):

![](_page_27_Picture_219.jpeg)

## **Notes:**

<sup>1</sup> Command may be sent with Network Management (NMT) Protocol.<br><sup>2</sup> This Transition is generated automatically by the EPOS device after initialisation is completed. After initialisation a Boot-Up message is send.

<span id="page-28-0"></span>![](_page_28_Picture_140.jpeg)

The communication object has got the identifier=0 and consists out of two bytes. The Node-ID defines the destination of the message. If it is zero the protocol addresses all NMT Slaves.

## Node Start, Stop and State-Transition

![](_page_28_Figure_3.jpeg)

*Figure 23: NMT Object* 

## **Enter Pre-Operational Protocol**

![](_page_28_Picture_141.jpeg)

## **Reset Communication Protocol**

![](_page_28_Picture_142.jpeg)

## **Reset Node Protocol**

![](_page_28_Picture_143.jpeg)

## **Start Remote Node Protocol**

![](_page_28_Picture_144.jpeg)

#### <span id="page-29-0"></span>**Stop Remote Node Protocol**

![](_page_29_Picture_122.jpeg)

### **7.5.3.6 Node Guarding Protocol**

To detect absent devices (e.g. because of bus-off) that do not transmit PDOs regularly, the NMT Master can manage a database, where besides other information the expected states of all connected devices are recorded, which is known as Node Guarding. With cyclic node guarding the NMT Master regularly polls its NMT Slaves. To detect the absence of the NMT Master, the slaves test internally, whether the Node Guarding is taking place in the defined time interval (Life Guarding). The Node Guarding is initiated by the NMT Master in Pre-Operational state of the slave by transmitting a Remote Frame. Node Guarding is also in the Stopped Mode active.

![](_page_29_Figure_7.jpeg)

*Figure 24: Node Guarding Protocol Timing Diagram*

## **Notes:**

## **1 Data Field**

The Data Field holds the NMT State. Each time the value of Toggle change between 0x00 and 0x80. Therefore the following values for the Data Field are possible:

![](_page_30_Picture_123.jpeg)

## **2 Data Field**

The Node Guard Time is calculated by the following Objects:

NodeGuardTime = GuardTime \* LifeTimeFactor

### **3 Node / Life Guarding Event**

In case the Remote transmit request (RTR) is missed by the EPOS it will change his Device State to Error (Node Guarding Error).

In case the answer is missed by the Master System, it should react conveniently with the Node Guarding Event.

## <span id="page-31-0"></span>**7.5.3.7 Heartbeat Protocol**

The Heartbeat Protocol holds a higher priority than the Node Guarding Protocol. If both are enabled, only the Heartbeat Protocol is supported. The EPOS transmits a Heartbeat message cyclically if the Heartbeat Protocol is enabled (Heartbeat Producer Time 0 = Disabled, Heartbeat Producer Time greater than  $0 =$  enabled). The Heartbeat Consumer guards the reception of the Heartbeat within the Heartbeat Consumer Time. If the Heartbeat Producer Time is configured on the EPOS it starts immediately with the Heartbeat Protocol.

![](_page_31_Figure_5.jpeg)

*Figure 25: Heartbeat Protocol Timing Diagram*

#### **Notes: 1 Data Field**

The Data Field holds the NMT State:

![](_page_31_Picture_167.jpeg)

## **2 Heartbeat Producer- and Heartbeat Consumer Time**

The Heartbeat Consumer Time has to be longer than the Heartbeat Producer Time because of generation-, sending- and indication time (a value more than 5ms would be ok). Each indication of the Master resets the Heartbeat Consumer Time.

## **3 Heartbeat Event**

If the EPOS is in an unknown State (e.g. there is no longer a Supply Voltage on the device) the Heartbeat Protocol can't be sent to the Master. The Master recognizes this after the Heartbeat Consumer Time and generates a Heartbeat Event.

## <span id="page-32-0"></span>**7.6 Identifier allocation scheme**

The default ID-allocation scheme consists of a functional part (Function Code) and a Module-ID part, which allows distinguishing between devices. The Module-ID is assigned by DIP-Switches and a SDO Object.

![](_page_32_Figure_4.jpeg)

![](_page_32_Figure_5.jpeg)

This ID allocation scheme allows a peer-to-peer communication between a single master device and up to 127 slave devices. It also supports the broadcasting of non-confirmed NMT Services, SYNC and node guarding. The pre-defined master/slave connection set supports one emergency object, one SDO, and 3 Receive-PDOs and 3 Transmit-PDOs and the node guarding object.

![](_page_32_Picture_128.jpeg)

*Table 4: Objects of the Default Connection Set* 

## <span id="page-33-0"></span>**8 Gateway Communication RS232 to CAN**

Using the gateway functionality, the master can access all other EPOS devices connected to the CAN Bus via the RS232 port of the gateway device. Even other CANopen devices (i.e. I/O modules) supporting the CANopen standard CiA DS 301 can be accessed. The figure below shows the communication structure.

![](_page_33_Figure_5.jpeg)

![](_page_33_Picture_183.jpeg)

![](_page_33_Picture_184.jpeg)

The communication data is exchanged between the RS232 master and the gateway using the RS232 protocol. This protocol is maxon specific. Between the gateway and the addressed device the data is exchanged using the CANopen SDO protocol according to the CiA Standard DS 301.

**Note:** For details of CAN bus wiring see 'Application Note CANopen Basic Information'!